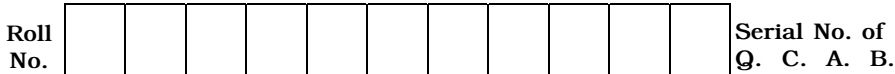

Jlflo Æ⁄√ÀÊ-V⁄◊⁄ —⁄MSÊ¿ : 9 ] [ Jlflo »⁄flfl¶√}⁄ Æ⁄'¥lV⁄◊⁄ —⁄MSÊ¿ : 16 Total No. of Questions : 9 ] [ Total No. of Printed Pages : 16

**—⁄MOÊfi}⁄ —⁄MSÊ¿ : <sup>74</sup>…Œ⁄æ⁄fl : GΔ»ÊflMmÈ" A±È O⁄MÆ⁄"¿l¡È —ÊÁ´È" Code No. : 74 Subject : ELEMENTS OF COMPUTER SCIENCE**

—⁄»⁄flæ⁄fl : ∑ÊÿVÊX 10-30 ¬M•⁄ »⁄fl®¤¿'⁄-1-45 ¡⁄»⁄¡ÊVÊ ] [ Time : 10-30 A.M. to 1-45 P.M. ಪರಮಾವಧಿ ಅಂಕಗಳು :  $90$  ]

ದಿನಾಂಕ : 02. 04. 2011] [ Date : 02. 04. 2011]<br>ಸಮಯ : ಬೆಳಿಗ್ಗೆ 10-30 ರಿಂದ ಮಧ್ಯಾಹ–1-45 ರವರೆಗೆ ] [ Time : 10-30 A.M. to 1-45 P.M.

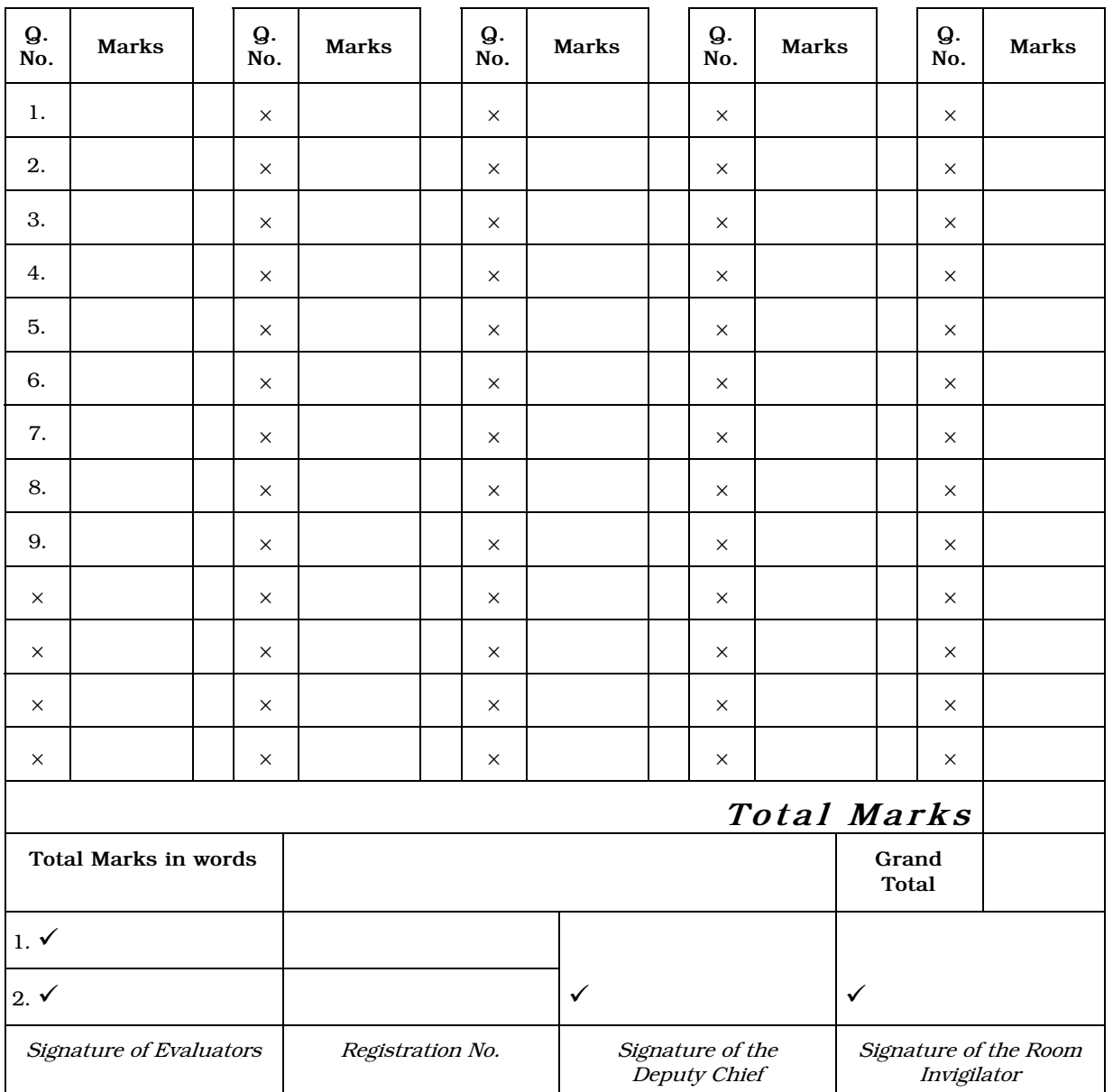

## **FOR OFFICE USE ONLY**

General Instructions :

- i) The Question-cum-Answer Booklet consists of objective and subjective types of questions having 9 questions.
- ii) Space has been provided against each objective type question. You have to choose the correct choice and write the complete answer in the space provided.
- iii) For subjective type questions enough space for each question has been provided. You have to answer the questions in the space.
- iv) Follow the instructions given against both the objective and subjective types of questions.
- v) Candidate should not write the answer with pencil. Answers written in pencil will not be evaluated. ( Except Graphs, Diagrams & Maps )
- vi) In case of Multiple Choice, Fill in the blanks and Matching questions, scratching / rewriting / marking is not permitted, thereby rendering to disqualification for evaluation.
- vii) For reading the questions 15 minutes of extra time have been provided.

Note : Answer *all* the questions.

- 1. Fill in the blanks with the correct symbol/word(s) by selecting from the choices given in the brackets :  $10 \times 1 = 10$ 
	- i) CPU of a computer consists of ............................... .

( ALU & control unit, ALU & memory unit, ALU & output unit )

 $Ans:$  \_

ii) A disc drives act as ............................ device.

( input , output, both input & output )

Ans :

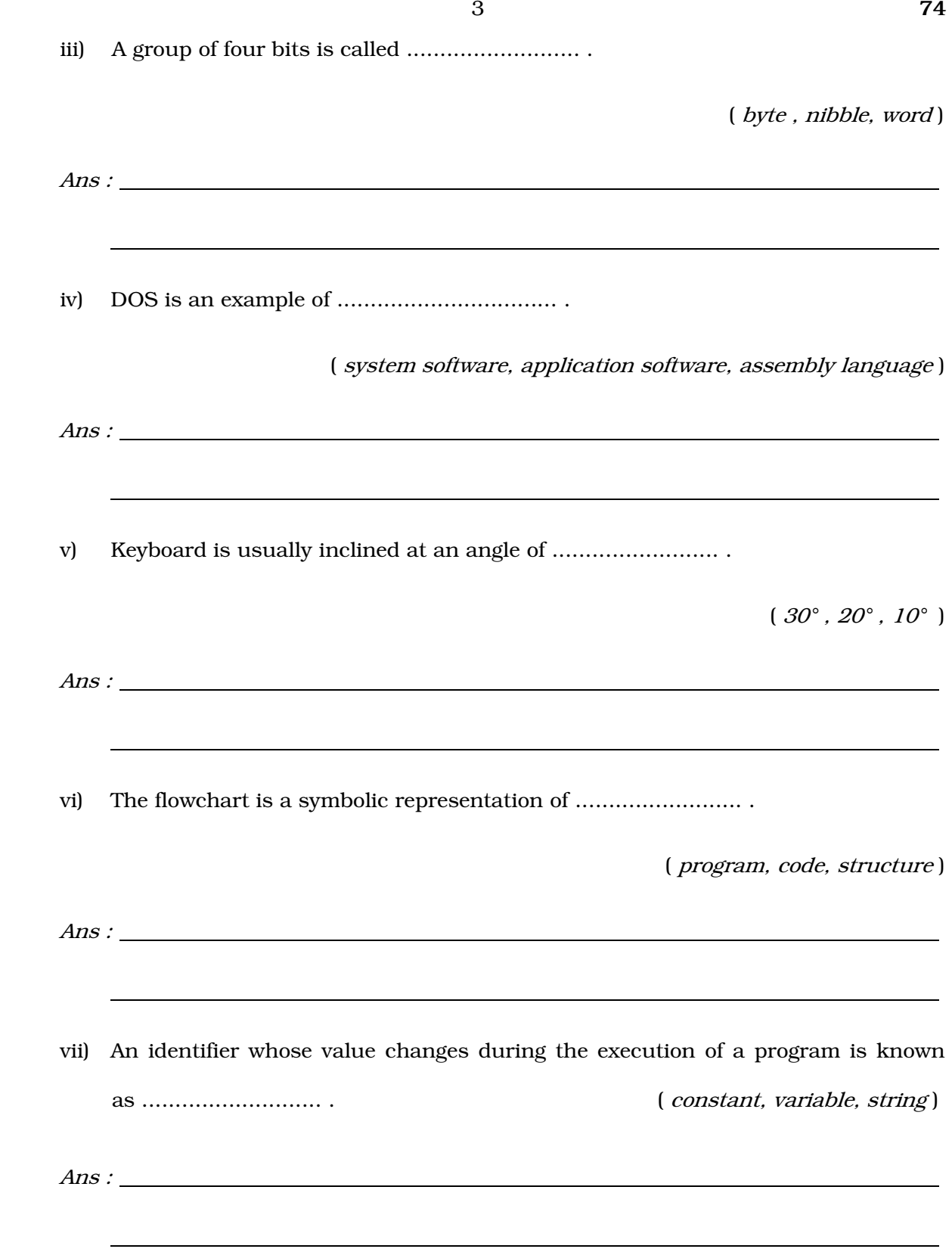

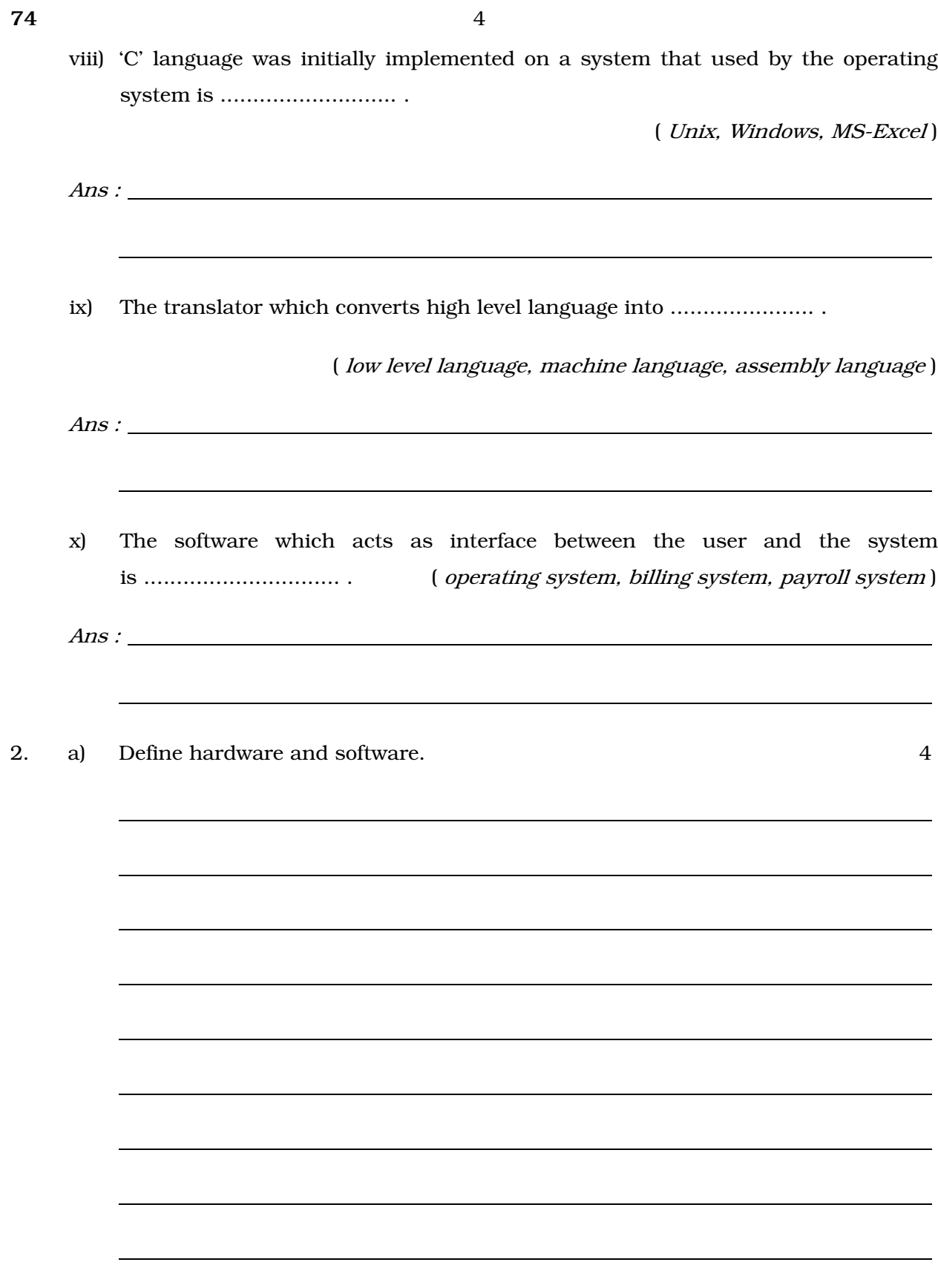

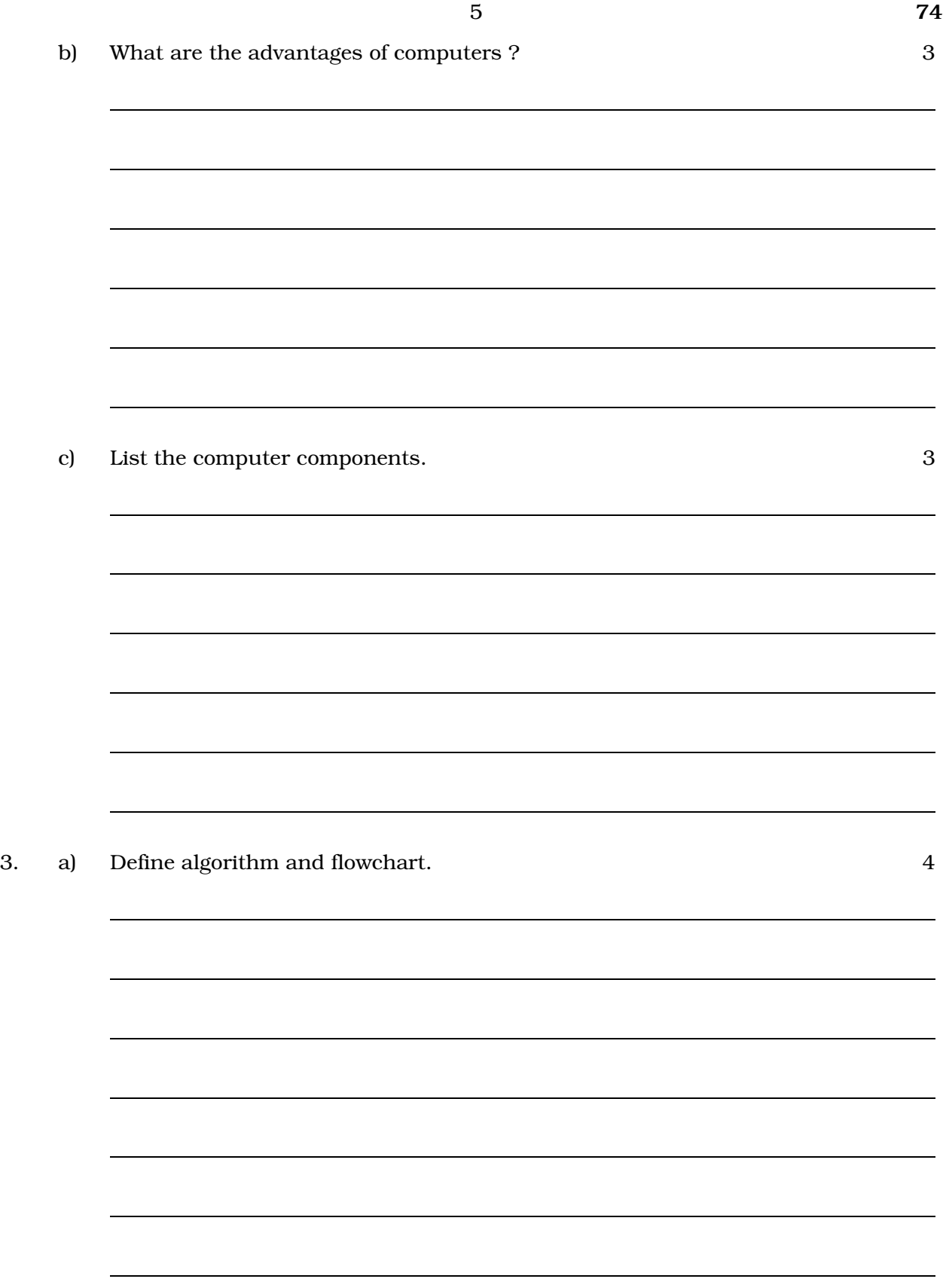

## b) Write the following symbols which are used in the flowcharts : 4

- (i) Terminal
- (ii) Process
- (iii) Input / Output
- (iv) Decision.

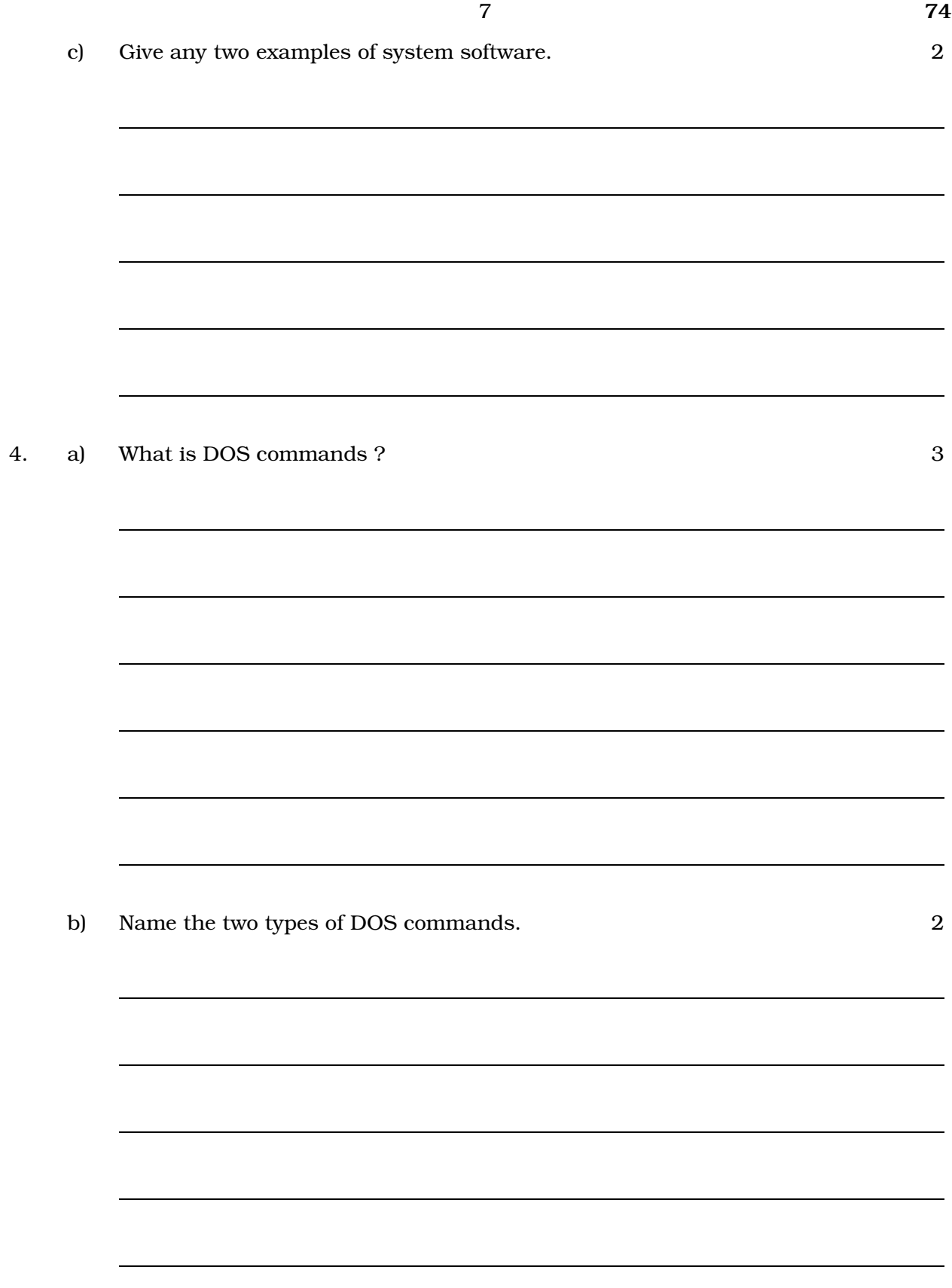

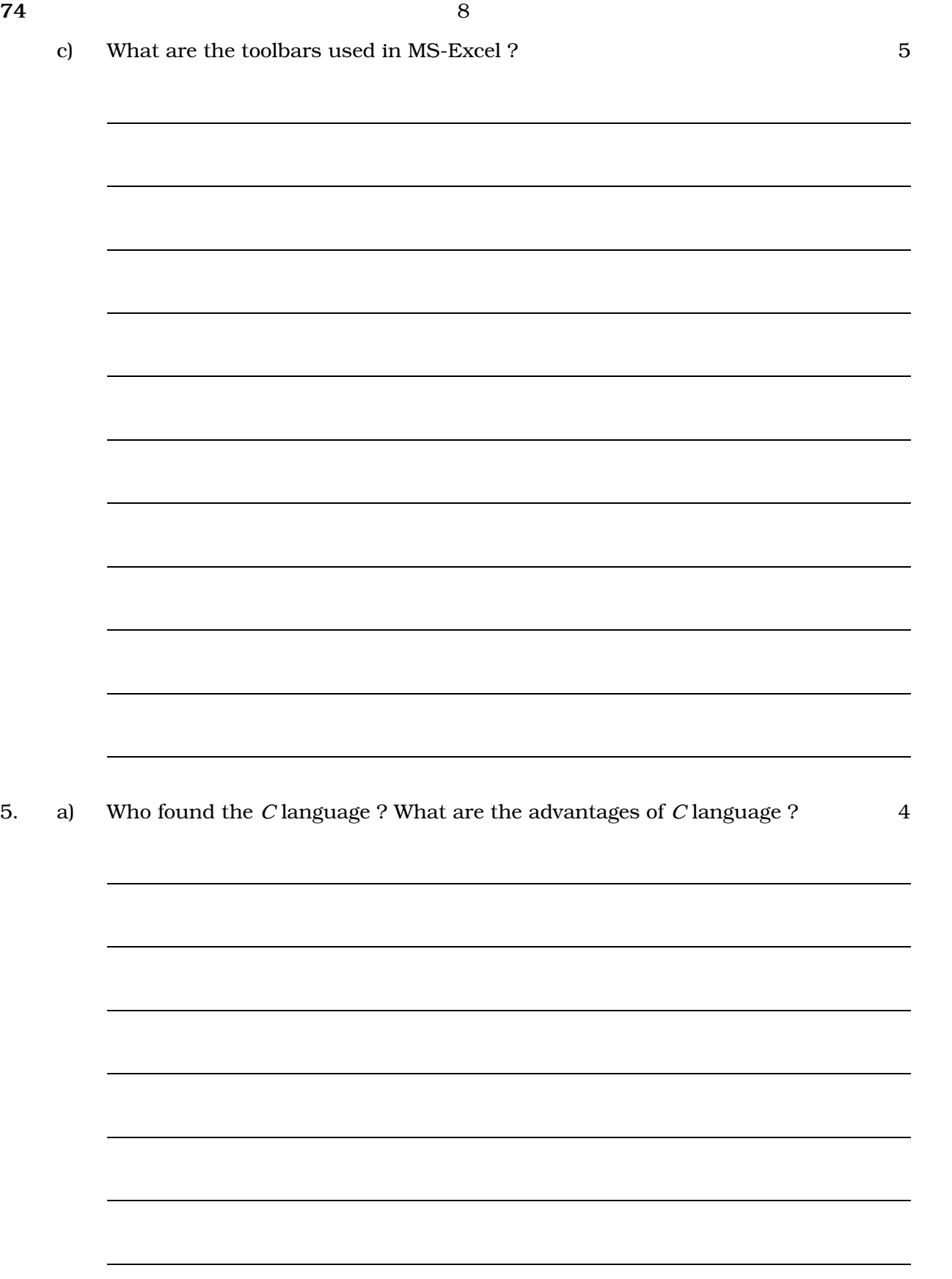

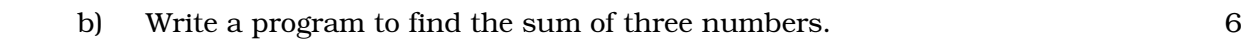

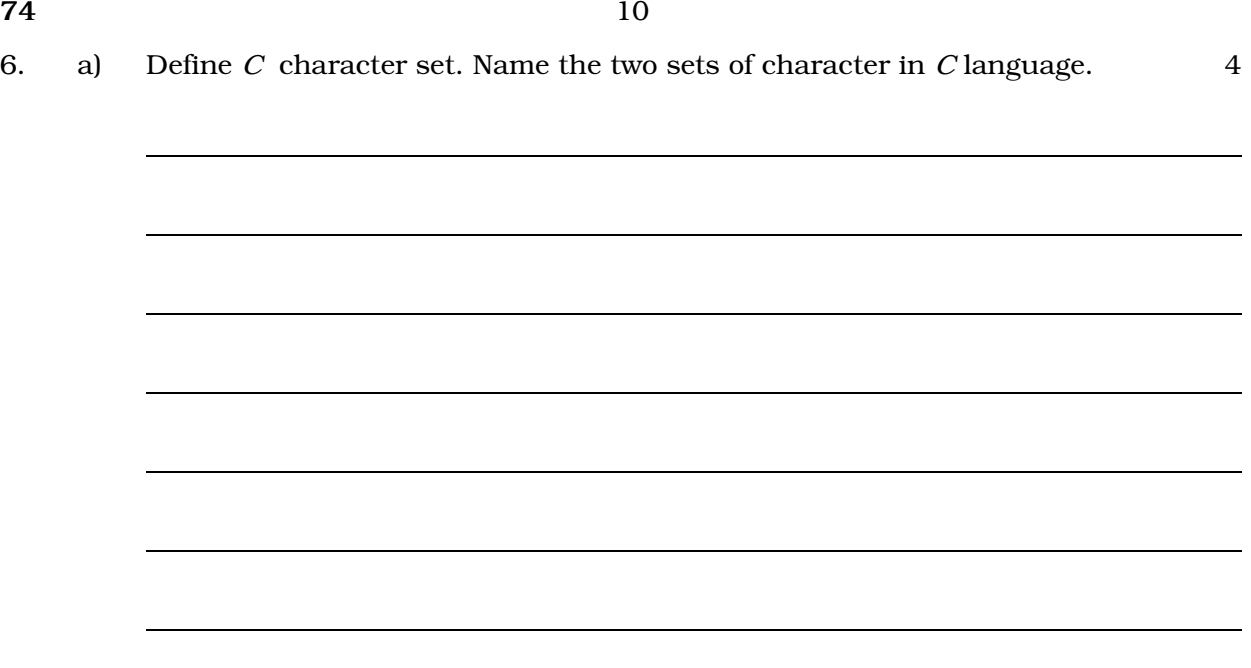

b) Write a program to find the area and circumference of a circle. 6

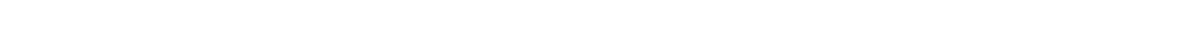

7. a) What is constant ? Name the types of constants.

74

- b) Write a  $C$  program to calculate the area of a triangle whose height and base are given. 6
- **74** 12

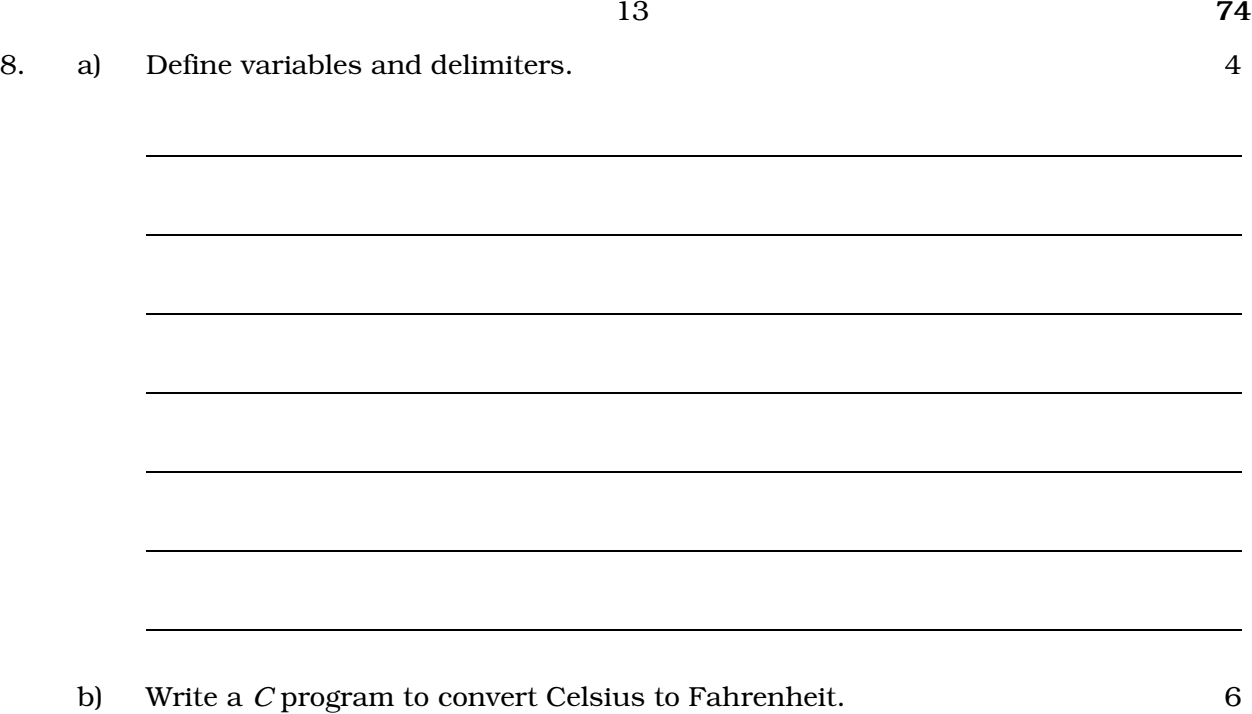

- What is an expression ? Name the three types of expressions. 9. a)
- $\sqrt{5}$